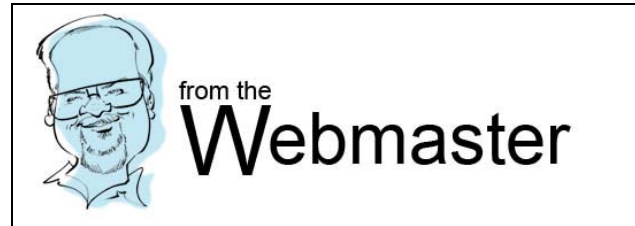

**Coding,** 

## **coding and**

 **more coding.** 

**It doesn't need to be Blah Blah Blah**

Coding, coding, and more coding could be boring for a webmaster if that's all he/she does.

Webmasters don't have to limit themselves just to coding. As a matter of fact, any more, companies want webmasters to be more versatile. Experienced with PHP, SQL, Java scripting, .NET and the list goes on. You and I don't need all that to do simple websites for our Chapters. But it would help if you expanded your horizons. There's Graphics, Java scripting, Flash, Forms, PDF editing and etc.

You'll see me mention this from time to time. I know I've told you about graphics and what works best for me. It's a wonderful marriage. The more you expose yourself to, the better your websites and the more fun you will have.

Right now I'm going to address PDF (Portable Document Format)

I took a class in this many years ago. I had no idea what it was about. It was for work. As the training went on, I got more interested. And I started thinking, how can I manipulate this, and viola – there it was. It was able to do many things I was hoping it would. "I was hooked."

I'm sure all of you have seen pdf files. The beauty is, "everyone" has the ability to read them. Because Adobe made the reader free to all. Not everyone has MS Word (or even the same version), or Word Perfect, MS Excel, and so on. PDF files seem a bit cumbersome and boring. They don't have to be. There is so much you can do to your documents.

- add notes
- add items just for information that does not print
- fill able form fields (that can also add and subtract)
- add movie clips (which may be on the agenda for the 'on line' Touring News)
- add some cool java scripting
- Like WOW did you know about all this?

As you gain experience, you will develop techniques to speed up your editing. I have. And I'm willing to share those in a later article. But right now I want to get you excited with pdf creating. Below is a list of websites dedicated just for PDF. Cool? Huh?

- http://www.planetpdf.com/ one of my favorites
- http://www.allpdftools.com/resources/hot-tips.html
- http://tv.adobe.com/watch/acrobat-tips-and-tricks/optimizing-your-pdf-document/
- http://www.pdfdownload.org/

Here's a tip to get you started.

Let's say you embed thumbnails. Save the file and notice it's too large. So you remove the thumbnails. And 'Holy Cow' the file is larger yet. How can that be? The Acrobat file saves all the processes. When you're finished with your creation, do a 'Save As'. You will notice a progress bar bottom left removing the unused coding. You will be surprised how much of a difference that makes. Try it for yourself and see how it reacts.

You can find this article linked on my web page where you'll see references to all kinds of other cool stuff. http://www.gwta.org/webmaster. Let me know if there's something you'd like me to write about. I'll see what I can do.

Thanx for your attention.

John Hunrath, GWTA National Webmaster, Email comments or questions to **hunrath@comcast.net**